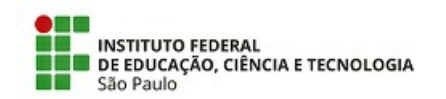

COM 26/2021 - CGP-SZN/DAA-SZN/DRG/SZN/IFSP

23 de junho de 2021

## **COMUNICADO**

Aviso de Deferimento e Indeferimento de inscrições Pós Recurso e Horário da Entrevista

Edital 001/2021, de 31/05/2021.

A Coordenadoria de Gestão de Pessoas do Câmpus Suzano faz saber aos candidatos abaixo relacionados o deferimento e o indeferimento de suas inscrições e o horário de entrevista.

- · Os candidatos com inscrição Deferida realizarão as entrevistas no dia 05 de julho de 2021 segundo agenda abaixo (horário de Brasília).
- A entrevista será realizada de forma online.
- · Os candidatos receberão o link para a entrevista em seus respectivos endereços eletrônicos (e-mail) cadastrados no ato da inscrição.

## Inscrições Deferidas

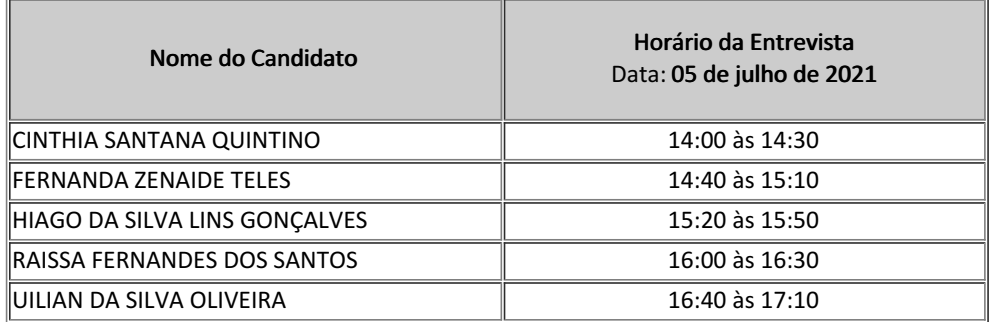

## Inscrições Indeferidas

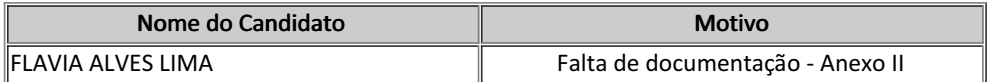

23 de junho de 2021

assinatura eletrônica

Documento assinado eletronicamente por:

Melissa Midori Martinho Goto, ASSISTENTE EM ADMINISTRACAO, em 23/06/2021 12:36:29.

Este documento foi emitido pelo SUAP em 23/06/2021. Para comprovar sua autenticidade, faça a leitura do QRCode ao lado ou acesse https://suap.ifsp.edu.br/autenticar-documento/ e forneça os dados abaixo:

Código Verificador: 197709 Código de Autenticação: 20120fbb08

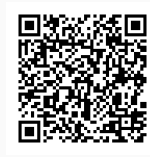